## **Функции информационной системы Руссланд-Карго**

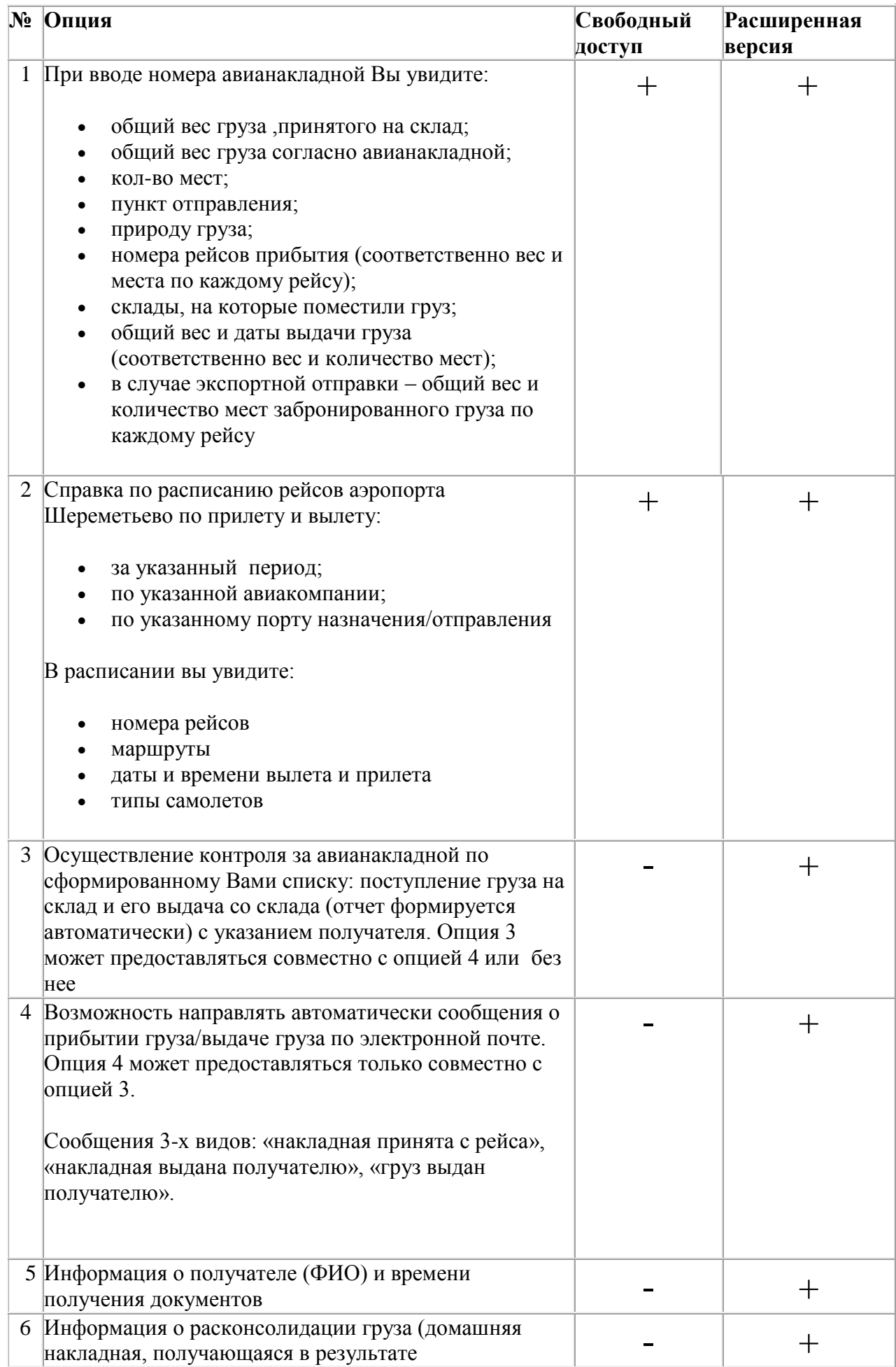

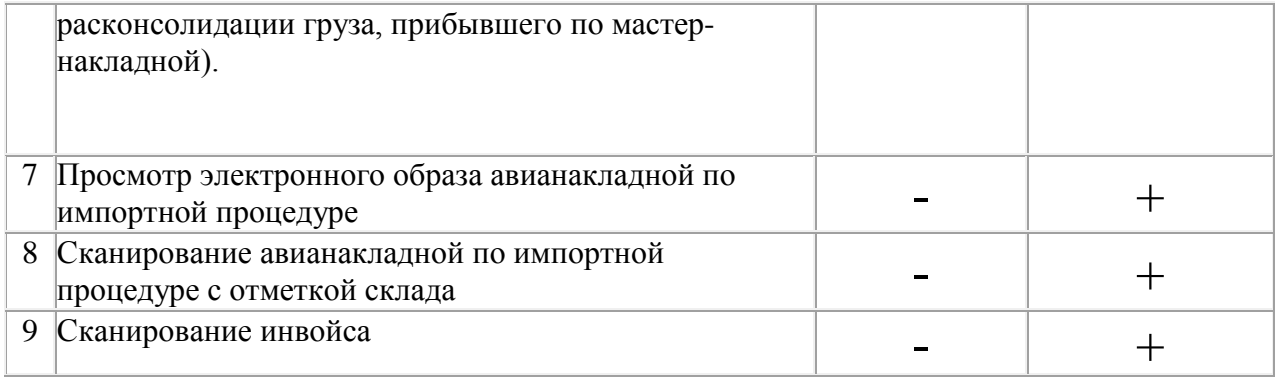